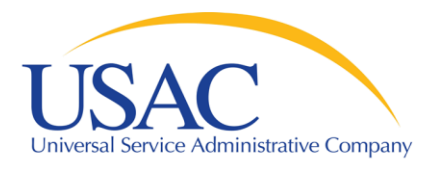

#### Beginners Session

#### Helping You Succeed Schools and Libraries Division

Washington, DC • Newark • Atlanta • Chicago • Orlando • Los Angeles • Portland • Houston September/October 2009

www.usac.org

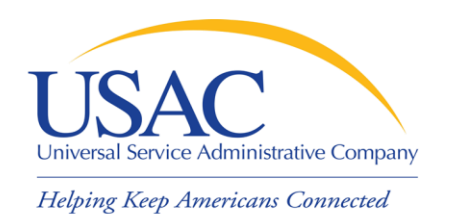

#### **Overview**

- General information about E-rate
- Technology planning
- Request services (Form 470)
- Competitive bidding
- Choose/contract for services (Form 471)
- **Application review & funding commitments**
- Start services (Form 486)
- **Invoice USAC (Form 472 or Form 474)**

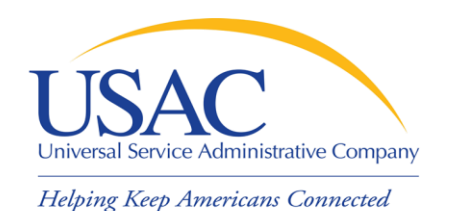

- **Federal Communications Commission** (FCC), an independent U.S. government agency, oversees the E-rate program
- **Universal Service Administrative Company** (USAC), a not-for-profit, administers E-rate along with three other programs
- Schools and Libraries Division (SLD) is the part of USAC with responsibility for E-rate

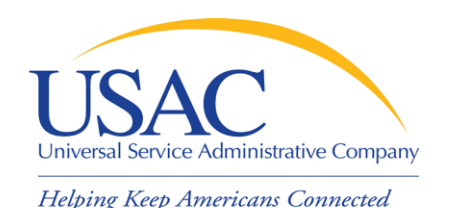

- **FCC** sets rules and policies through orders
	- Rules are compiled in the Code of Federal Regulations (CFR)
	- Policies are defined in the text of orders
- **USAC/SLD** sets procedures for specific actions, such as how to process applications
	- USAC sends its procedures to the FCC for approval each year

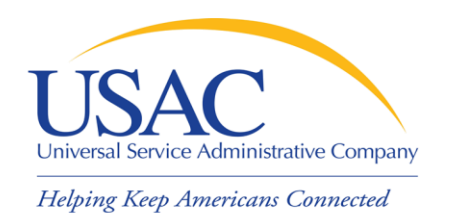

- Commitments for E-rate are made by funding year, which runs from July 1 through the following June 30
	- E.g., FY2010 is July 1, 2010 June 30, 2011
- Commitments are capped at \$2.25 billion for each funding year
	- Once each year, FCC can roll over unused funds from previous funding years into the current funding year

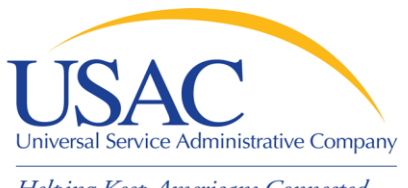

#### Timetable

- Form 470: File from April before the Window to 28 days before the Window closes
- Form 471: Must be filed during the Window, generally mid-November to early February before the start of the funding year
- **Funding waves: Groups of funding decisions** issued after USAC review – waves generally start in April before the start of the funding year
- **Invoices: Can file after services are received for** the funding year

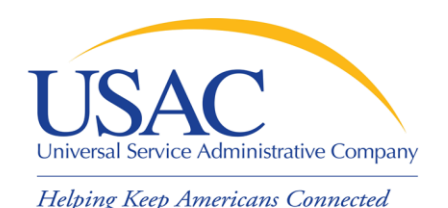

- Who can apply?
	- –Schools and school districts
	- Libraries and library systems
	- Consortia groups of eligible entities that band together to aggregate demand and negotiate lower prices

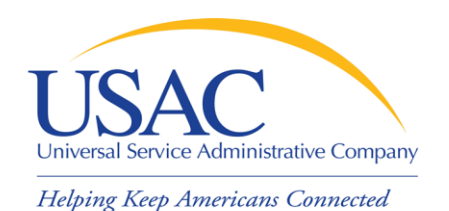

- How large are the discounts on eligible products and services?
	- Discounts: 20% to 90% of eligible costs
	- Discount for a school or library depends on:
		- Percentage of eligibility of students for National School Lunch Program (NSLP) in:
			- (for a school) the school
			- (for a library) the school district in which the library is located
		- Urban or rural location of the school or library

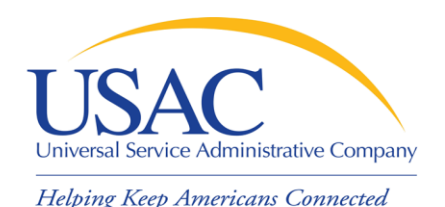

What services are eligible?

- **Priority 1 (funded first)** 
	- Telecommunications Services
	- Internet Access
- **Priority 2 (funded beginning with neediest** applicants first)
	- Internal Connections
	- Basic Maintenance of Internal Connections

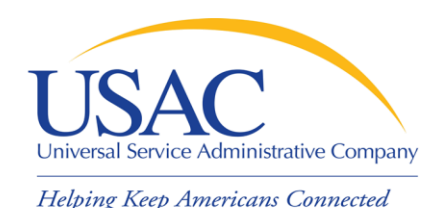

- **How do I file a program form?** 
	- In general, you have three options:
		- File online, certify online
		- File online, certify on paper
		- File and certify on paper
	- USAC encourages you to file online
		- Online filing speeds processing and reduces errors

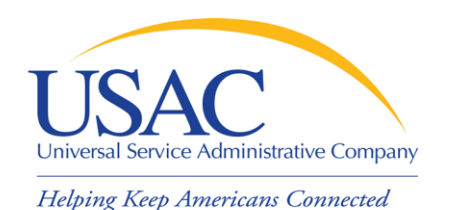

- Each time you file a program form, USAC sends you a letter
	- Letters are color-coded by funding year

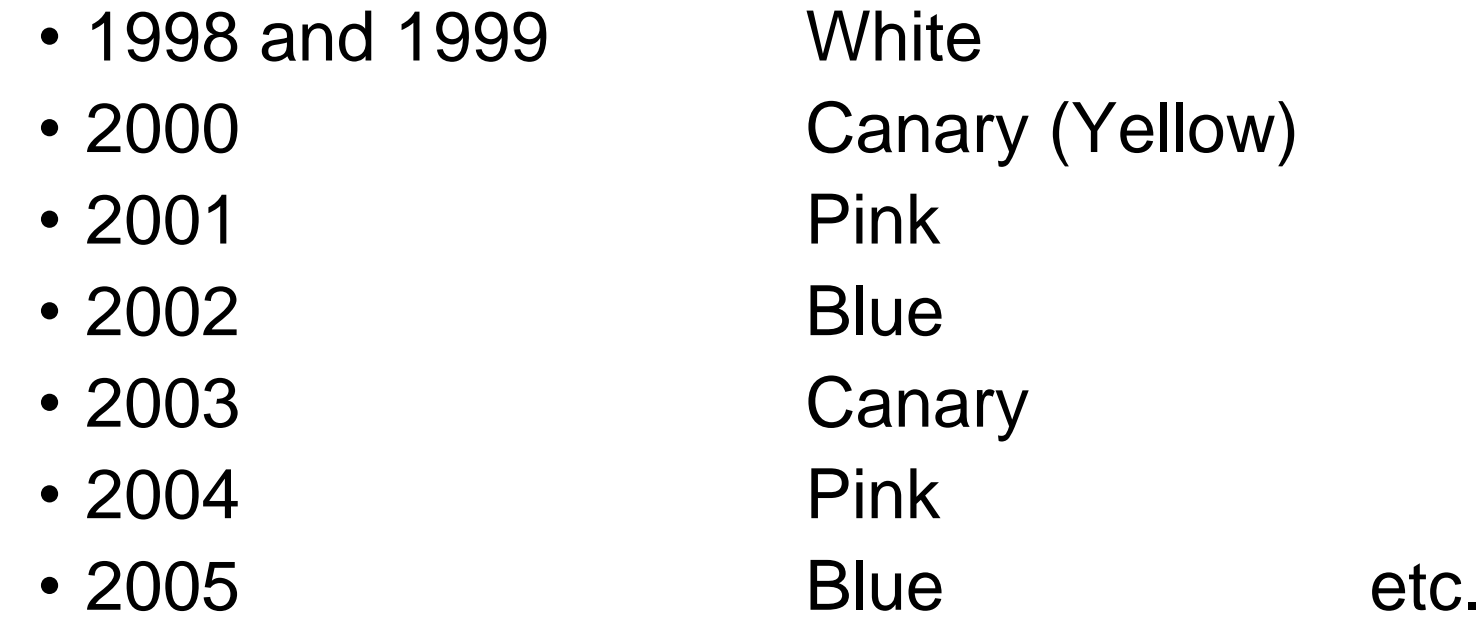

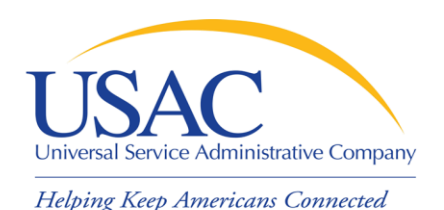

# 1. Technology planning

- You must write a technology plan that contains the following elements:
	- Goals and strategies for using technology to improve education or library services
	- Staff training
	- Needs assessment
	- Budget
	- Evaluation plan
- Note: if you are only requesting basic telephone service, a technology plan is not required

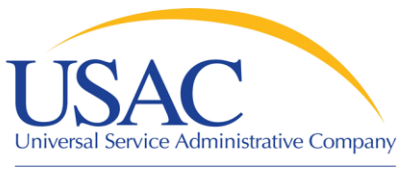

## 1. Technology planning

#### Acronyms and terms

- –Five elements the five required topics you must address in your technology plan
- –Technology Plan Approver (TPA) the agency certified by USAC that approves your technology plan
- –Basic telephone service no-frills dialtone service (wired or wireless)

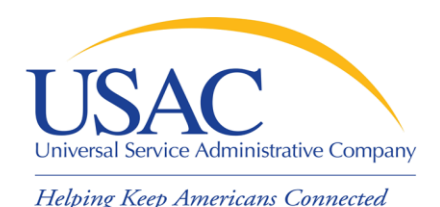

- You post a Form 470 to:
	- –Open a competitive bidding process
	- Notify potential bidders (service providers) of the types and quantities of services that you need
	- Define the scope of your needs (e.g., a school building, a library system, a state network)

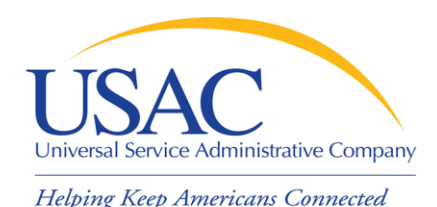

#### ■ Acronyms and terms

- –Billed Entity Number (BEN) an identification number assigned by USAC to each school or library building
- –Personal Identification Number (PIN) a code assigned by USAC to applicants for use in certifying program forms online
	- USAC issues a PIN to every new authorized person filing a paper Form 470, 471, or 486

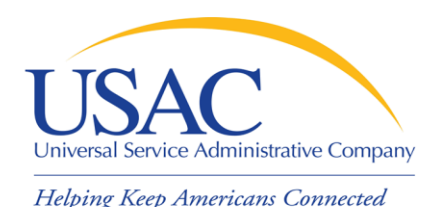

#### ■ Acronyms and terms (cont.)

- Request for Proposals (RFP) a bidding document (not required by E-rate) that provides detailed information about your services, locations, bid submission requirements, etc.
	- Some states or procurement agencies refer to these documents by other names, e.g., Invitation for Bids (IFB)

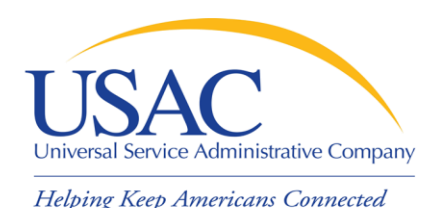

- Acronyms and terms (cont.)
	- –Form 470 Receipt Notification Letter (RNL) – a letter issued by USAC to the applicant that summarizes the information provided in the Form 470
	- –Allowable vendor selection/contract date (ACD) – the date 28 days after the Form 470 is posted to the USAC website

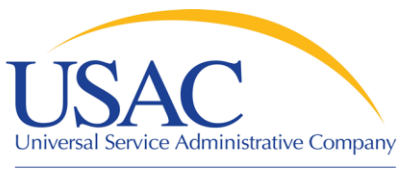

## 3. Competitive bidding

- When you open a competitive bidding process for your services:
	- –Potential bidders have the information from your Form 470 and RFP and can respond to your requests
	- –You must ensure that the competitive bidding process is open and fair
	- –You must be prepared to evaluate bids

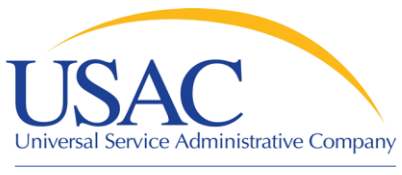

## 3. Competitive bidding

#### ■ Acronyms and terms

- –Bid A service provider response to your Form 470 and/or RFP that contains services and prices and any other information you have requested
- –Price as the primary factor In evaluating bids, the price of the eligible products and services must be the most heavilyweighted factor in your evaluation of bids

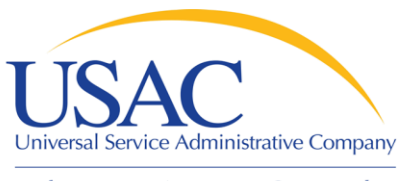

## 3. Competitive bidding

- After you close the competitive bidding process for your services (on or after the ACD):
	- –You can evaluate the bids received
	- –You can choose your service provider(s)
	- –You can sign a contract
	- –You can post a Form 471

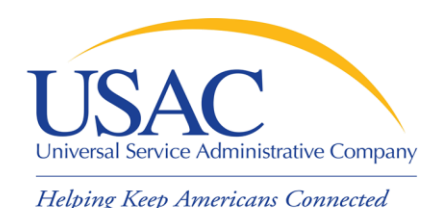

- You post a Form 471 to:
	- Report information on the service providers and services you have chosen
	- –Provide a list of the schools and libraries that will receive services
	- Include discount calculation information including student NSLP counts
	- Certify your compliance with program rules

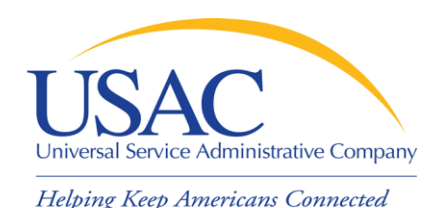

- Acronyms and terms
	- Funding Request Number (FRN) the identification number assigned to a Form 471 Block 5 funding request
	- Service Provider Identification Number (SPIN) – the identification number assigned by USAC to a service provider
		- Service providers may have more than one SPIN in order to identify separate business units, different states in which they operate, etc.

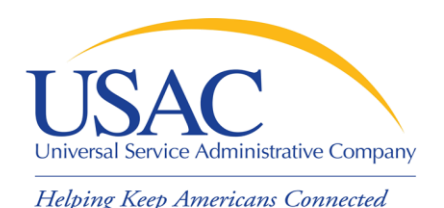

#### Acronyms and terms (cont.)

- Non-instructional facility (NIF) a school building with no classrooms or a library building with no public areas
	- NIFs are eligible for Priority 1 services
	- NIFs are eligible for Priority 2 services only if necessary to provide effective transport of information to classrooms or public areas of libraries

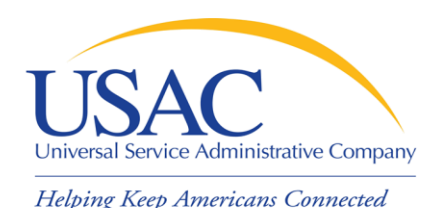

Acronyms and terms (cont.)

- Item 21 Attachment (Item 21) the description of services associated with a funding request (Item 21 on Form 471)
	- Item 21 attachments can be submitted online or on paper
	- USAC encourages online filing, especially for simpler applications

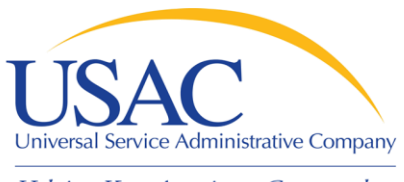

#### 4. Choose services (471)

#### Acronyms and terms (cont.)

- –Form 471 Receipt Acknowledgment Letter (RAL) – a letter issued by USAC to the applicant and the service provider that summarizes the information provided in the Form 471
	- Many of the entries on the form can be corrected after submission by using the RAL

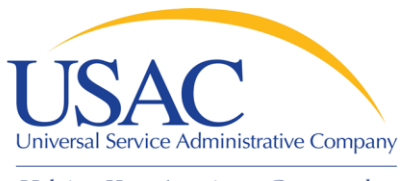

5. Application review

Helping Keep Americans Connected

#### **USAC reviews your Form(s) 471 to:**

- Check the eligibility of the schools and libraries and their discount levels
- Verify that the services you requested are eligible for discounts
- Give you an opportunity to make allowable corrections to your form
- In some cases, ask for additional verification of your compliance with program rules

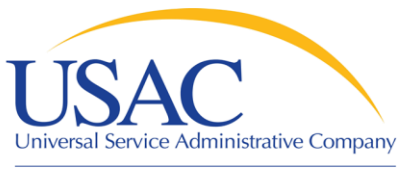

## 5. Application review

#### ■ Acronyms and terms

- Program Integrity Assurance (PIA) the USAC group that reviews and makes funding decisions on program applications
- Funding Commitment Decision Letter (FCDL) – a letter issued by USAC to the applicant and the service provider that contains commitment decisions on funding requests

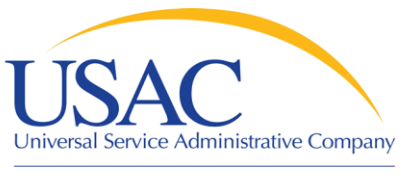

#### 6. Start services (486)

- You post a Form 486 to:
	- Notify USAC that services have started and invoices for those services can be processed and paid
	- –Provide the name of the TPA that approved your technology plan
	- Report your status of compliance with CIPA

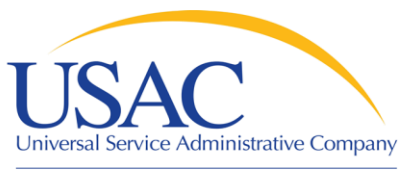

#### 6. Start services (486)

#### Acronyms and terms

- –Form 486 Notification Letter a letter issued by USAC to the applicant and service provider after a Form 486 has been processed
- Children's Internet Protection Act (CIPA) – a law with specific requirements on Internet safety policies and filtering

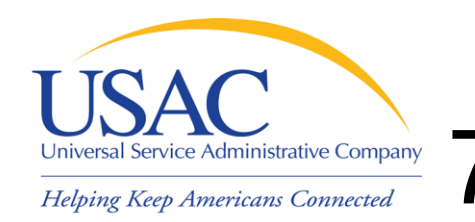

## 7. Invoicing USAC (472/474)

- Applicants have a choice of two invoicing methods to receive discounts on eligible services:
	- –Billed Entity Applicant Reimbursement (BEAR) Form 472
	- –Service Provider Invoice (SPI) Form 474

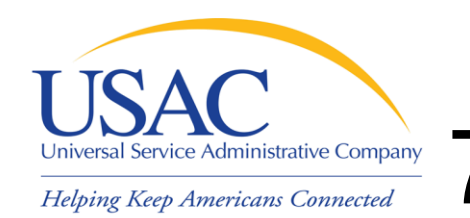

## 7. Invoicing USAC (472/474)

- **BEAR Form is filed by the applicant** and approved by the service provider after the applicant has paid for the services in full
- **SPI Form is filed by the service** provider after the applicant has been billed for the non-discount portion of the cost of eligible services

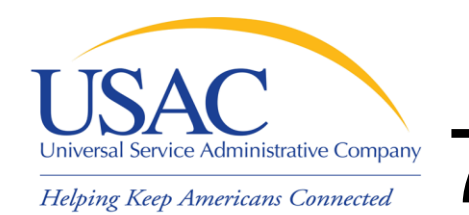

## 7. Invoicing USAC (472/474)

#### Acronyms and terms

- –BEAR Notification Letter a letter issued by USAC to the applicant and service provider after a BEAR has been processed
- –Quarterly Disbursement Report a report issued to the applicant detailing all invoicing activity (BEARs and SPIs) during the previous quarter

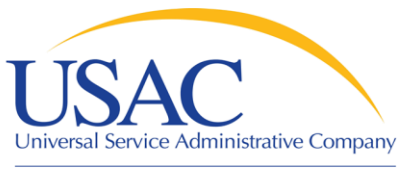

### Getting help

## ■ Client Service Bureau (CSB)

- 1-888-203-8100
- –[Submit a Question](http://www.slforms.universalservice.org/EMailResponse/EMail_Intro.aspx)
- **[SL News Briefs](http://www.universalservice.org/sl/tools/news-briefs/Default.aspx)**
- **[Tip Sheets](http://www.universalservice.org/sl/about/tip-sheets.aspx)**
- USAC website [www.usac.org/sl](http://www.usac.org/sl)

–[E-rate Binder](http://www.usac.org/sl/about/audits/e-rate-binder.aspx)

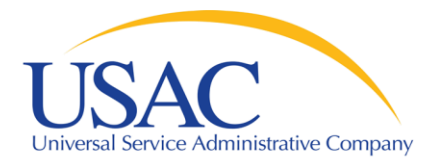

#### Questions?